# **Common Error Messages for ABAC Registration**

## Web access disabled

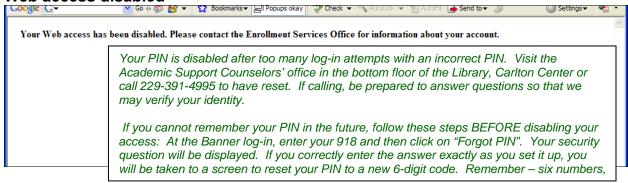

**Enrollment status prohibits registration** 

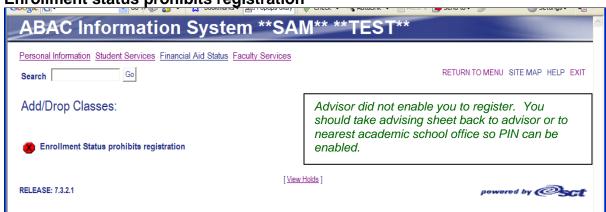

Holds on your record

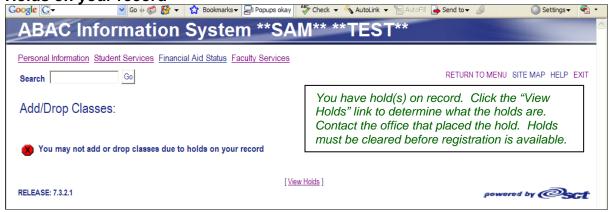

### **PREQ and Test Score Error**

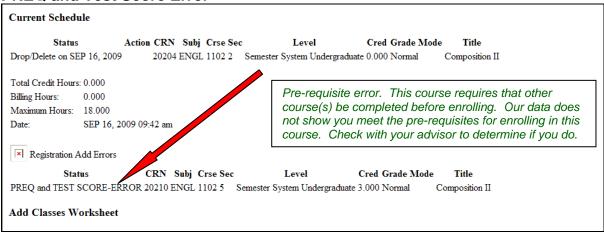

## **CORQ Science Error**

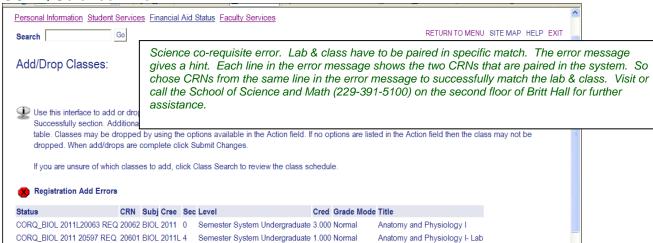

#### **Time Conflict**

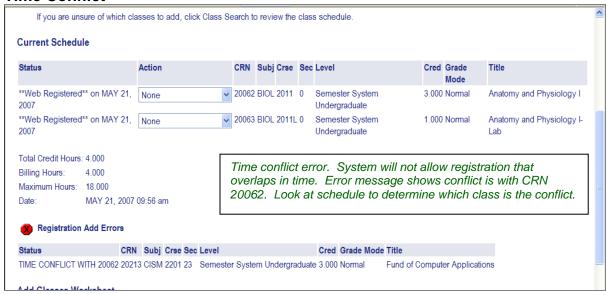

#### **DUPL CRSE**

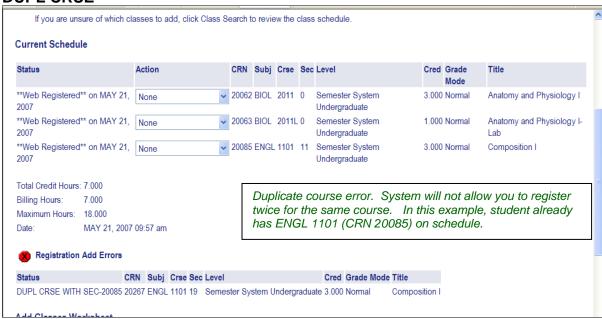

## No box to drop course

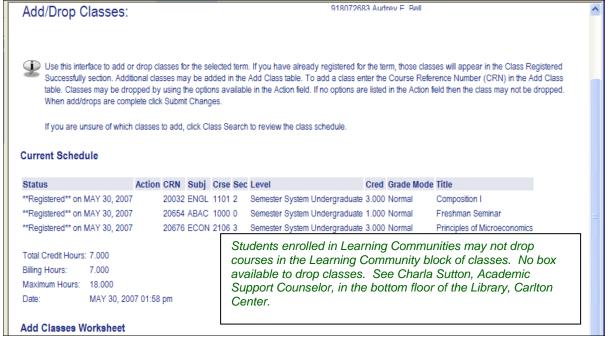